附件 3

## **用人单位签到方式及流程**

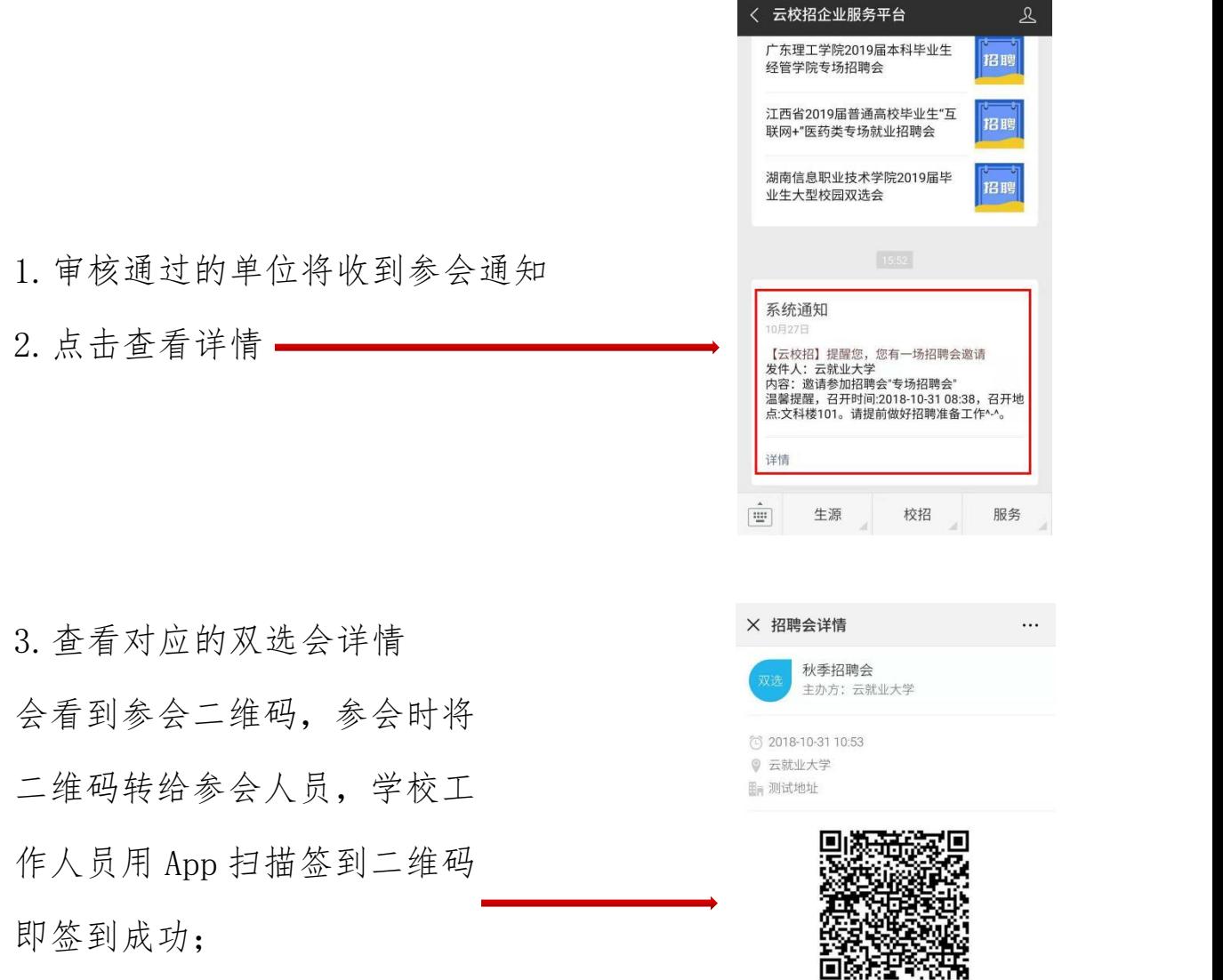

凭票参会,参会时请将二维码转给参会HR